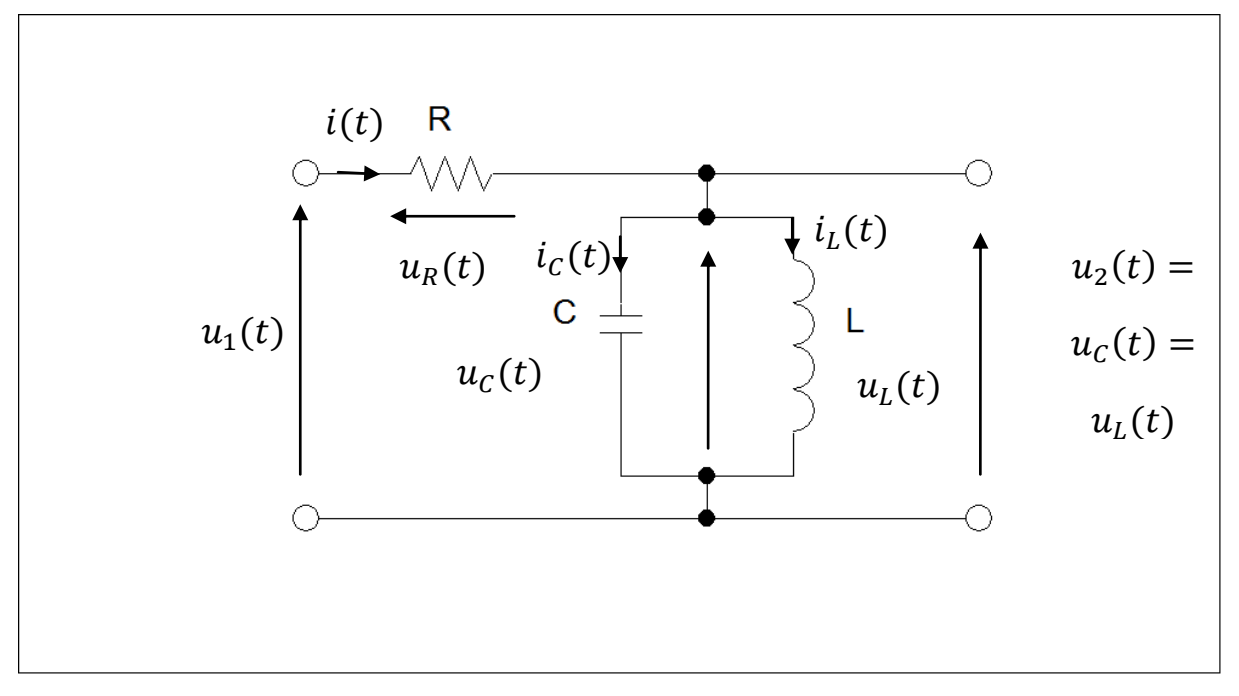

## **Transmitancja i równania stanu czwórnika RLC.**

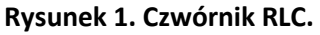

Przedmiotem przykładu jest czwórnik RLC. Obwód skonstruowany jest w ten sposób że elementy L i C połączone są równolegle. Połączenie równoległe elementów L i C powoduje że napięcie wyjściowe (sygnał wyjściowy)  $u_2(t) = u_c(t) = u_L(t)$ . Do zacisków wejściowych czwórnika przyłożone jest napięcie wejściowe (sygnał wejściowy)  $u_1(t)$ . W celu rozwiązania zadania skorzystamy z praw Kirchhoffa dla obwodów elektrycznych i wyznaczymy transmitancję operatorową oraz równania stanu układu. Warto pamiętać że liczba zmiennych stanu jest równa liczbie magazynów energii. W rozwiązywanym przykładzie magazynami energii są cewka i kondensator.

# **1. Model w postaci transmitancji operatorowej G(s).**

Obwód potraktujemy jak dzielnik, obliczmy się jego impedancję zastępczą w postaci operatorowej. Zakładamy warunki początkowe równe zero (WP=0).

Najpierw wyznaczymy admitancję operatorową elementów L i C. Korzystamy z zależności na admitancję ponieważ cewka i kondensator są połączone równolegle.

$$
Y_{LC}(s) = \frac{1}{s \cdot L} + s \cdot C
$$

$$
Y_{LC}(s) = \frac{1}{s \cdot L} + s \cdot C \cdot \frac{s \cdot L}{s \cdot L}
$$

$$
Y_{LC}(s) = \frac{s^2 \cdot L \cdot C + 1}{s \cdot L}
$$

$$
Z_{LC}(s) = \frac{1}{Y_{LC}(s)}
$$

$$
Z_{LC}(s) = \frac{s \cdot L}{s^2 \cdot L \cdot C + 1}
$$

Impedancja zastępcza obwodu jest wobec tego równa:

$$
Z(s) = R + Z_{LC}(s)
$$

$$
Z(s) = R + \frac{s \cdot L}{s^2 \cdot L \cdot C + 1}
$$

Transmitancję operatorową G(s) wyznaczymy korzystając z wyrażenia na dzielnik napięcia:

$$
G(s) = \frac{Z_{LC}(s)}{Z(s)}
$$
  
\n
$$
G(s) = \frac{Z_{LC}(s)}{R + Z_{LC}(s)}
$$
  
\n
$$
G(s) = \frac{\frac{s \cdot L}{s^2 \cdot L \cdot C + 1}}{R + \frac{s \cdot L}{s^2 \cdot L \cdot C + 1}}
$$
  
\n
$$
G(s) = \frac{\frac{s \cdot L}{s^2 \cdot L \cdot C + 1}}{R \cdot \frac{s^2 \cdot L \cdot C + 1} + \frac{s \cdot L}{s^2 \cdot L \cdot C + 1}}
$$
  
\n
$$
G(s) = \frac{\frac{s \cdot L}{s^2 \cdot L \cdot C + 1}}{\frac{s^2 \cdot L \cdot C + 1}{s^2 \cdot L \cdot C + 1} + \frac{s \cdot L}{s^2 \cdot L \cdot C + 1}}
$$
  
\n
$$
G(s) = \frac{\frac{s \cdot L}{s^2 \cdot L \cdot C + 1}}{\frac{s^2 \cdot L \cdot C + 1}{s^2 \cdot L \cdot C + 1}}
$$

$$
G(s) = \frac{s \cdot L}{R \cdot (s^2 \cdot L \cdot C + 1) + s \cdot L}
$$

$$
G(s) = \frac{s \cdot L}{s^2 \cdot R \cdot L \cdot C + s \cdot L + R}
$$

$$
G(s) = \frac{s \cdot L}{s^2 \cdot R \cdot L \cdot C + s \cdot L + R} \cdot \frac{\frac{1}{L}}{\frac{1}{L}}
$$

$$
G(s) = \frac{s}{s^2 \cdot R \cdot C + s + \frac{R}{L}}
$$

## **2. Model w postaci równań stanu.**

Ogólna postać równań stanu jest następująca:

$$
\dot{\bar{x}} = [A] \cdot \bar{x} + [B] \cdot \bar{u}
$$

$$
\bar{y} = [C] \cdot \bar{x} + [D] \cdot \bar{u}
$$

Gdzie:

[A]- macierz stanu, [B]- macierz sterowań, [C]- macierz wyjścia, [D]- macierz sprzężeń

Wyznaczanie równań stanu rozpoczniemy od zapisania pierwszego i drugiego prawa Kirchhoffa.

Równanie prądowe Kirchhoffa:

$$
i(t) - i_c(t) - i_L(t) = 0
$$

Równanie napięciowe Kirchhoffa:

$$
u_1(t) - i(t) \cdot R - u_2(t) = 0
$$
  

$$
u_1(t) - (i_C(t) + i_L(t)) \cdot R - u_2(t) = 0
$$

$$
i_C(t) = C \cdot \frac{du_c(t)}{dt} = C \cdot \frac{du_2(t)}{dt}
$$

$$
u_1(t) - R \cdot C \cdot \frac{du_2(t)}{dt} - i_L(t) \cdot R - u_2(t) = 0
$$
  

$$
R \cdot C \cdot \frac{du_2(t)}{dt} = u_1(t) - i_L(t) \cdot R - u_2(t)
$$
  

$$
\frac{du_2(t)}{dt} = \frac{1}{R \cdot C} \cdot u_1(t) - \frac{1}{C} \cdot i_L(t) - \frac{1}{R \cdot C} \cdot u_2(t)
$$

Zapis w przestrzeni stanu, macierz stanu [A] i macierz sterowań [B]:

$$
\begin{bmatrix} \frac{du_2(t)}{dt} \\ \frac{di_L(t)}{dt} \end{bmatrix} = \begin{bmatrix} -\frac{1}{R \cdot C} & -\frac{1}{C} \\ \frac{1}{L} & 0 \end{bmatrix} \cdot \begin{bmatrix} u_2(t) \\ i_L(t) \end{bmatrix} + \begin{bmatrix} \frac{1}{R \cdot C} \\ 0 \end{bmatrix} \cdot [u_1(t)]
$$

Ponieważ  $u_2(t) = u_c(t) = u_L(t)$ 

$$
\begin{bmatrix} \frac{du_C(t)}{dt} \\ \frac{di_L(t)}{dt} \end{bmatrix} = \begin{bmatrix} -\frac{1}{R \cdot C} & -\frac{1}{C} \\ \frac{1}{L} & 0 \end{bmatrix} \cdot \begin{bmatrix} u_2(t) \\ i_L(t) \end{bmatrix} + \begin{bmatrix} \frac{1}{R \cdot C} \\ 0 \end{bmatrix} \cdot [u_1(t)]
$$

Zapis w przestrzeni stanu, macierz(wektor) wyjścia [C] i macierz(wektor) sprzężeń [D]:

$$
[u_2(t)] = \begin{bmatrix} 1 & 0 \end{bmatrix} \cdot \begin{bmatrix} u_2(t) \\ i_L(t) \end{bmatrix} + \begin{bmatrix} 0 \end{bmatrix} \cdot [u_1(t)]
$$

#### **3.1. Symulacja w programie Matlab z zastosowaniem transmitancji.**

Symulację odpowiedzi układu na wymuszenie skokowe można wykonać za pomocą funkcji lsim. Najpierw musimy jednak stworzyć m-plik z zawierający wartości parametrów obwodu elektrycznego.

lsim(l,m,uwe,t), gdzie l – wektor z współczynnikami licznika transmitancji operatorowej m – wektor z współczynnikami mianownika transmitancji operatorowej uwe – wektor wartości wymuszenia na wejściu układu t – wektor czasu

Przykładowy kod do wykonania symulacji:

```
R=100;
L=0.01;
C=0.001;
t=0:0.000001:1;%definicja wektora czasu
uwe=ones(1,length(t));%definicja wymuszenia jednostkowego z zastosowaniem funkcji ones
I=[1];
m=[R*C 1 R/L];
lsim(l,m,u_{we},t);
```
### **3.2. Symulacja w programie Matlab z zastosowaniem równań stanu.**

Matlab jest naprawdę potężnym narzędziem obliczeniowym. Posiada on w swoich zasobach funkcje pozwalające na wykreślenie charakterystyk impulsowej, charakterystyki skokowej oraz charakterystyk częstotliwościowych.

impulse(A,B,C,D)

step(A,B,C,D)

bode(A,B,C,D)

Za pomocą wyszczególnionych powyżej funkcji możemy wykreślić interesujące nas charakterystyki badanego obiektu. Niezbędne jest podanie jako parametrów wejściowych macierzy: stanu, sterowań, wyjścia i sprzężeń. W rozważanym przykładzie ich wygląd jest następujący:

$$
A = \begin{bmatrix} -\frac{1}{R \cdot C} & -\frac{1}{C} \\ \frac{1}{L} & 0 \end{bmatrix}
$$

$$
B = \begin{bmatrix} \frac{1}{R \cdot C} \\ 0 \end{bmatrix}
$$

$$
C = \begin{bmatrix} 1 & 0 \end{bmatrix}
$$

$$
D = \begin{bmatrix} 0 \end{bmatrix}
$$